# CSE 403 Software Engineering

**Coverage-based Testing**

# Structural code coverage: motivating example

## **Average of the absolute values of an array of doubles**

```
public double avgAbs(double ... numbers) { 
   // We expect the array to be non-null and non-empty 
  if (numbers == null || numbers.length == 0) {
     throw new IllegalArgumentException("Array numbers must not be null or empty!");
   } 
  double sum = 0;
  for (int i=0; i<numbers.length; ++i) {
    double d = numbers[i];
    if (d < 0) {
      sum - = d;
     } else { 
      sum += d;
 } 
   } 
   return sum/numbers.length; 
}
```
<https://github.com/rjust/testing-ci-gradle>

## Line coverage

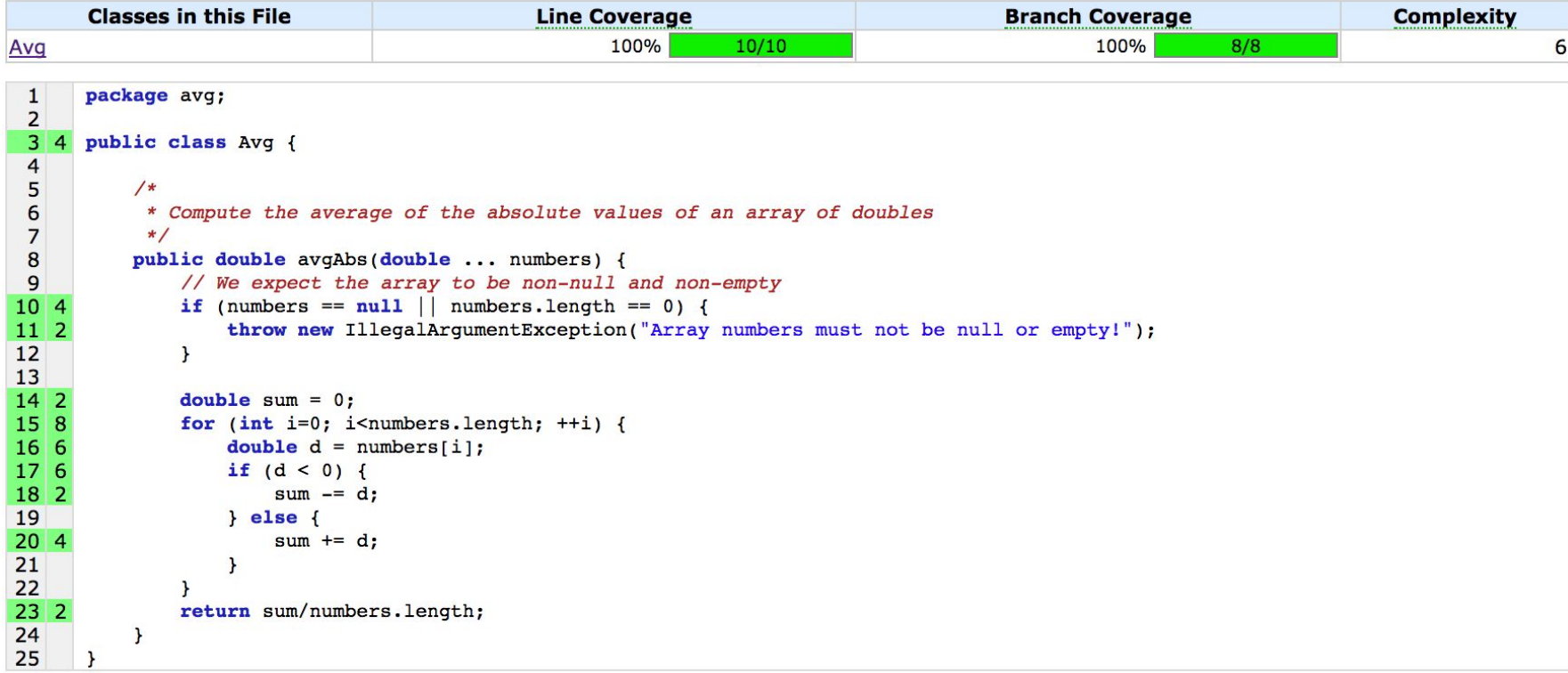

(Cobertura's Code coverage report.)

### <https://github.com/rjust/testing-ci-gradle>

## **Code coverage metrics**

# Beyond line coverage

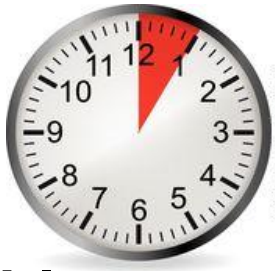

## **Average of the absolute values of an array of doubles**

```
public double avgAbs(double ... numbers) { 
   // We expect the array to be non-null and non-empty 
  if (numbers == null || numbers.length == 0) {
     throw new IllegalArgumentException("Array numbers must not be null or empty!");
   } 
  double sum = 0:
  for (int i=0; i<numbers.length; ++i) {
    double d = number[i];
    if (d < 0) {
      sum - = d;
     } else { 
      sum += d;
 } 
   } 
   return sum/numbers.length; 
}
```
**What's the control flow graph (CFG) for this method?**

## Structural code coverage: the basics

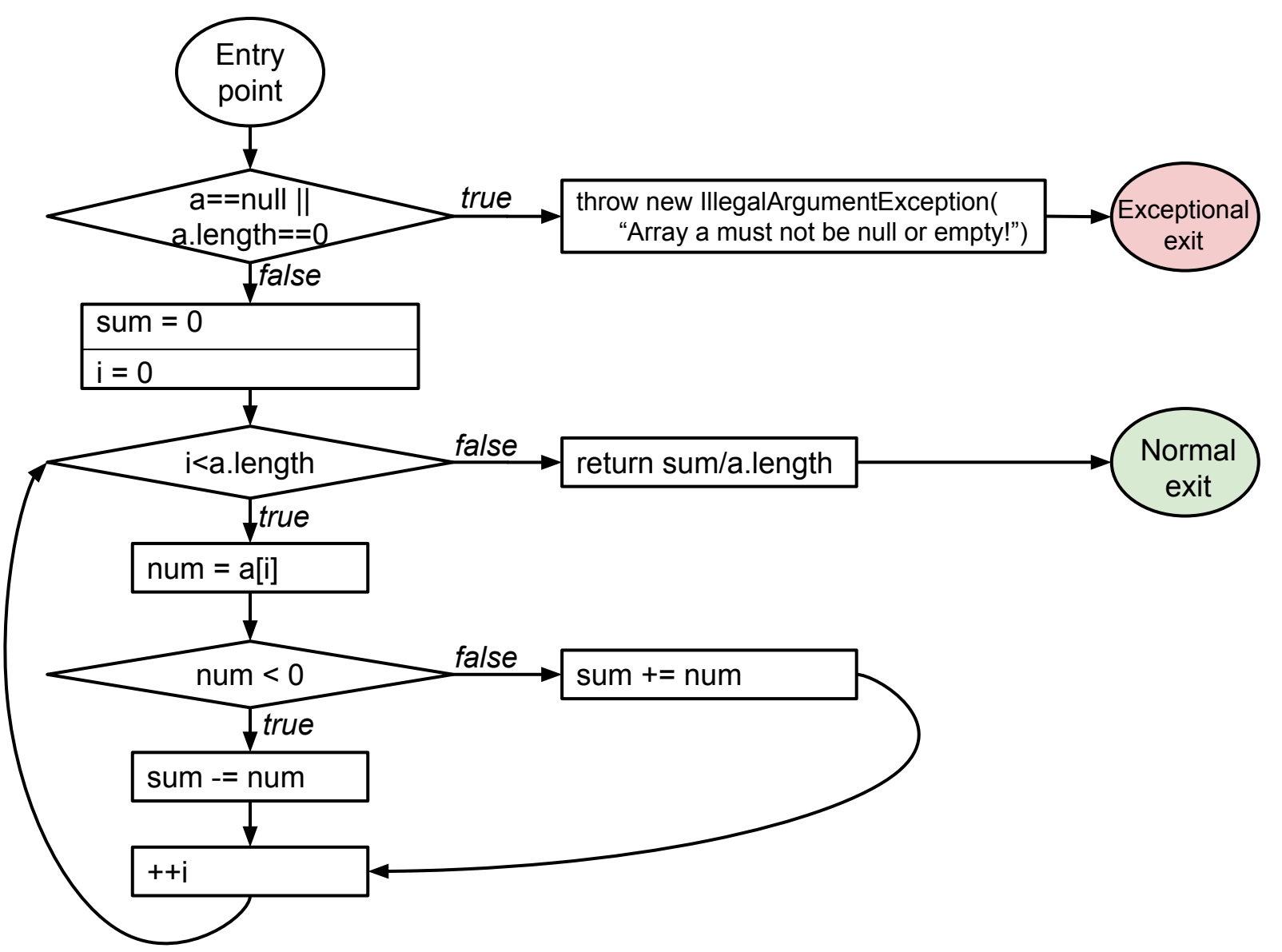

## Structural code coverage: the basics

## **Average of the absolute values of an array of doubles**

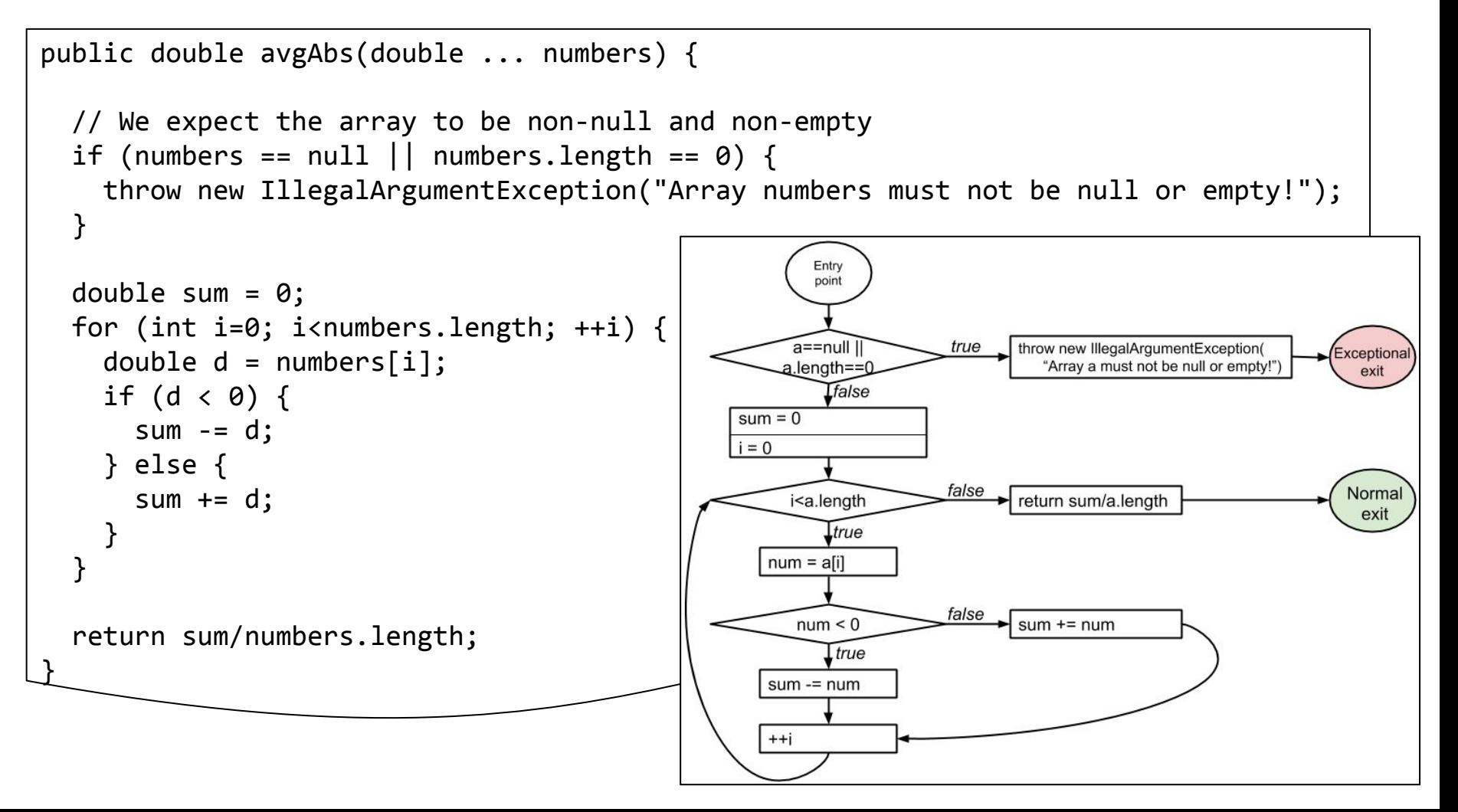

Statement coverage

**● Every statement** in the program must be **executed at least once.**

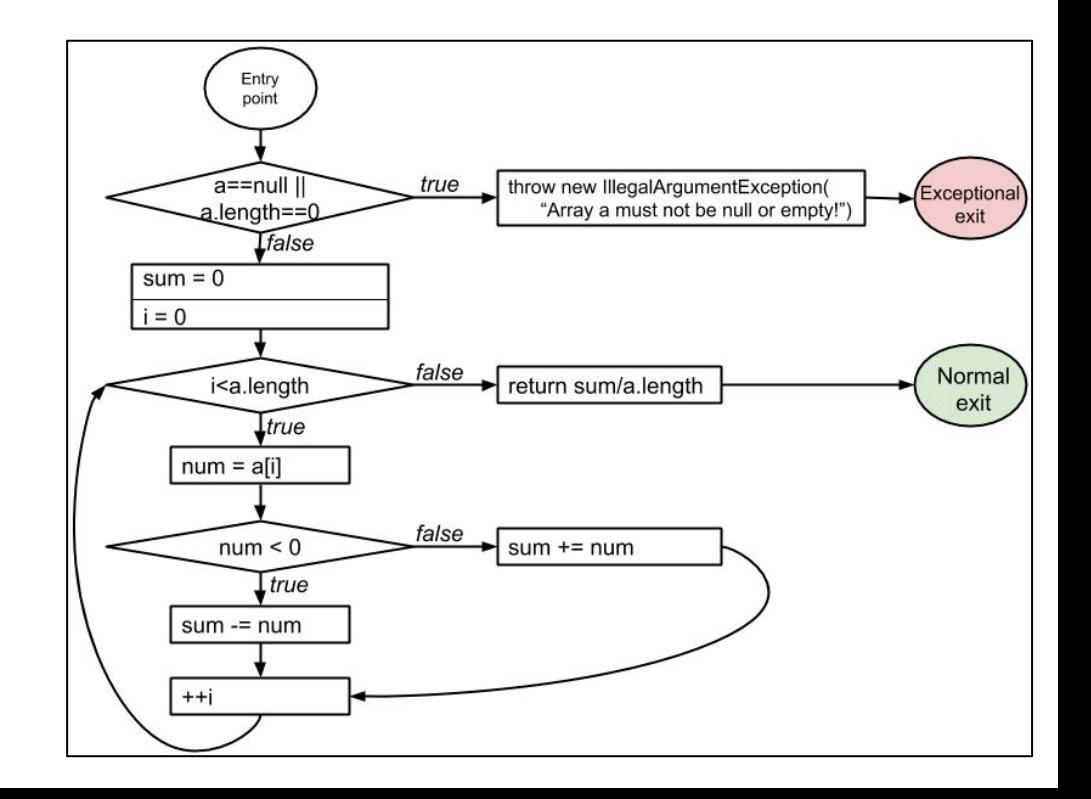

## Statement coverage

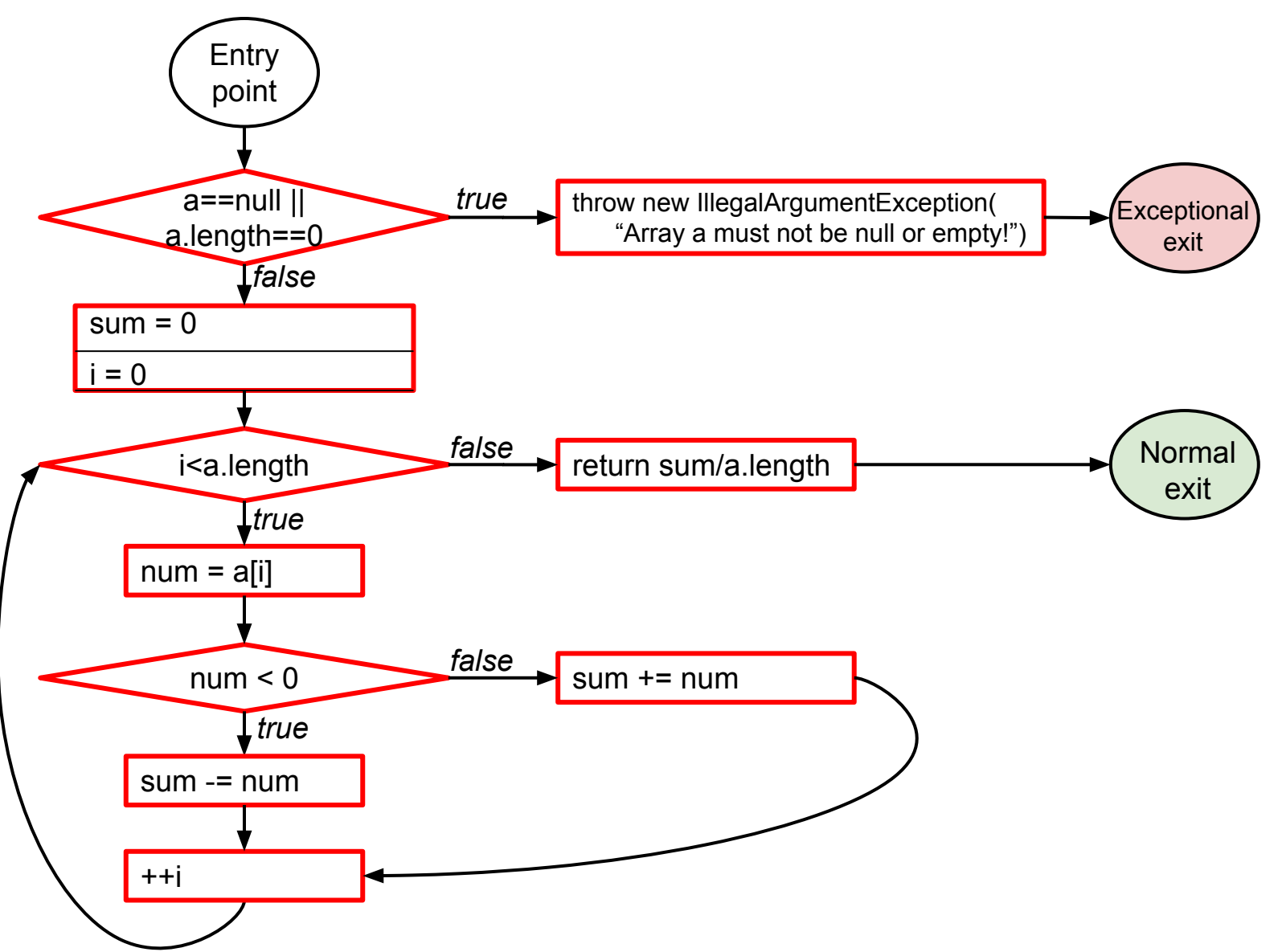

Statement coverage

- **Every statement** in the program must be **executed at least once.**
- $=$  node coverage in the control-flow graph (CFG)

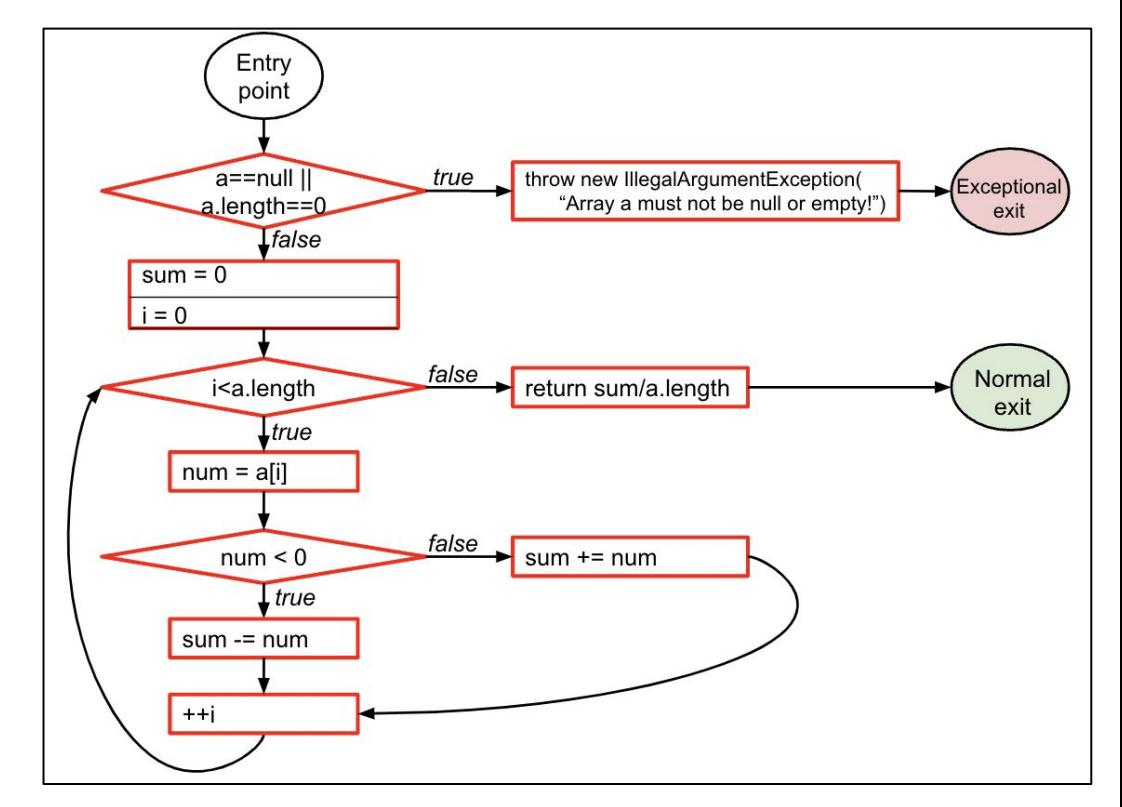

# Condition coverage

**Every condition** in the program must take on **all possible outcomes** (true/false) **at least once.**

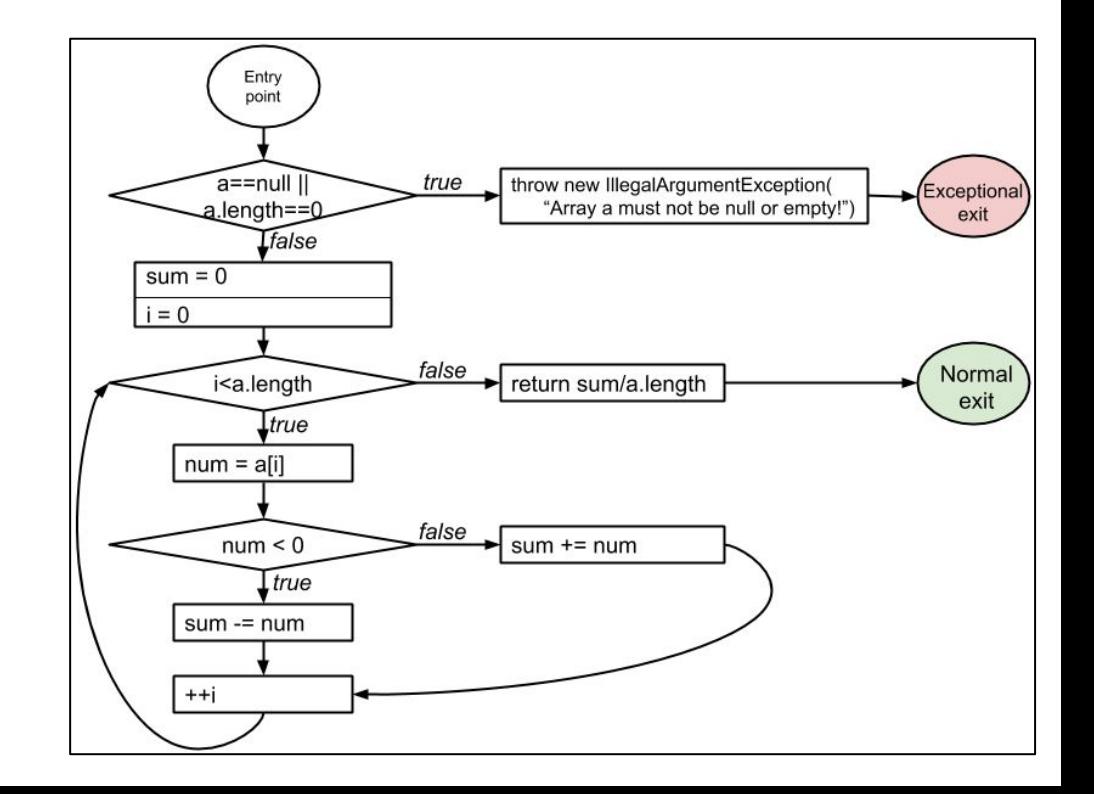

# Condition coverage

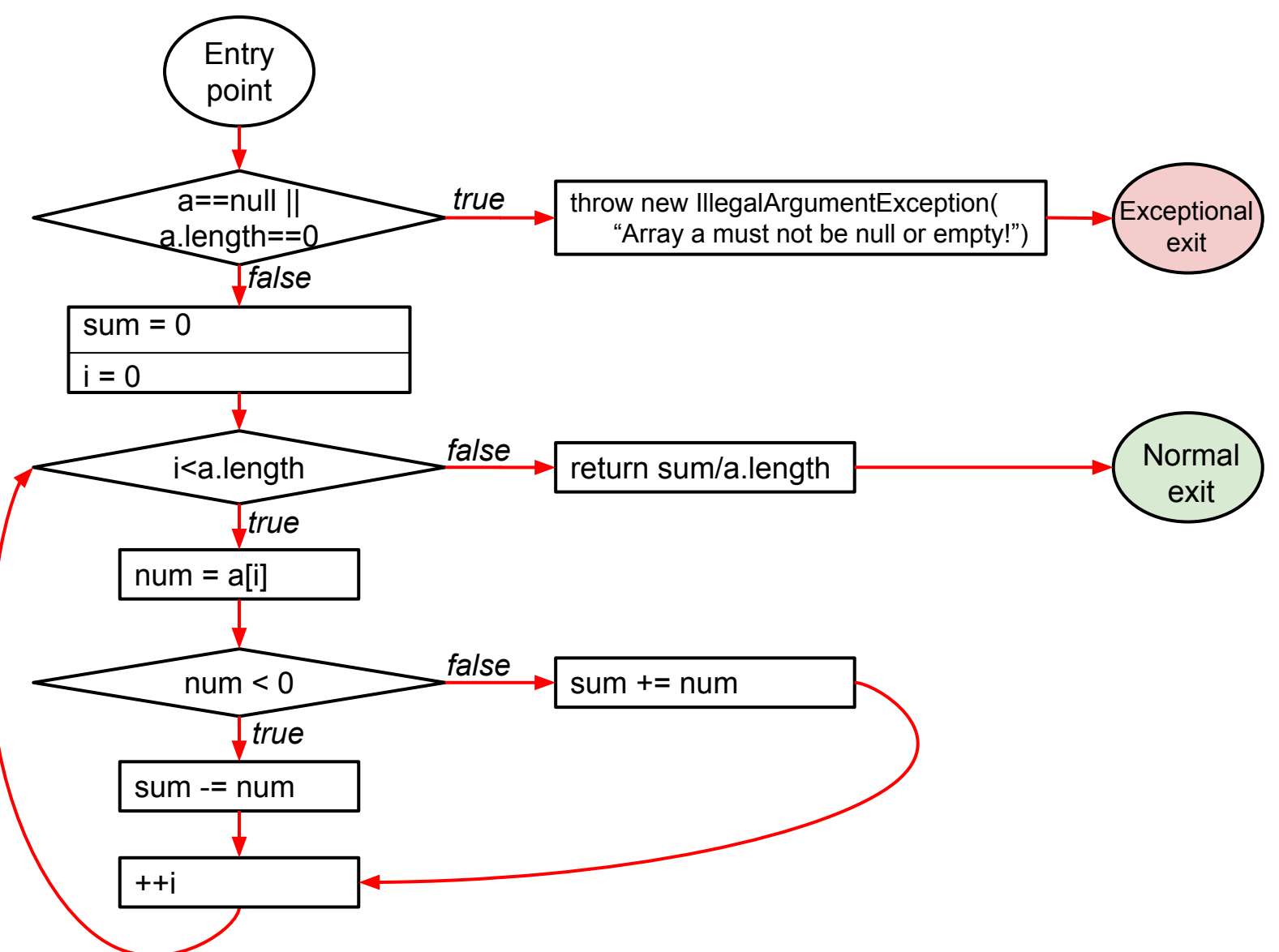

# Condition coverage

- **Every condition** in the program must take on **all possible outcomes** (true/false) **at least once.**
- $=$  edge coverage in the control-flow graph (CFG)

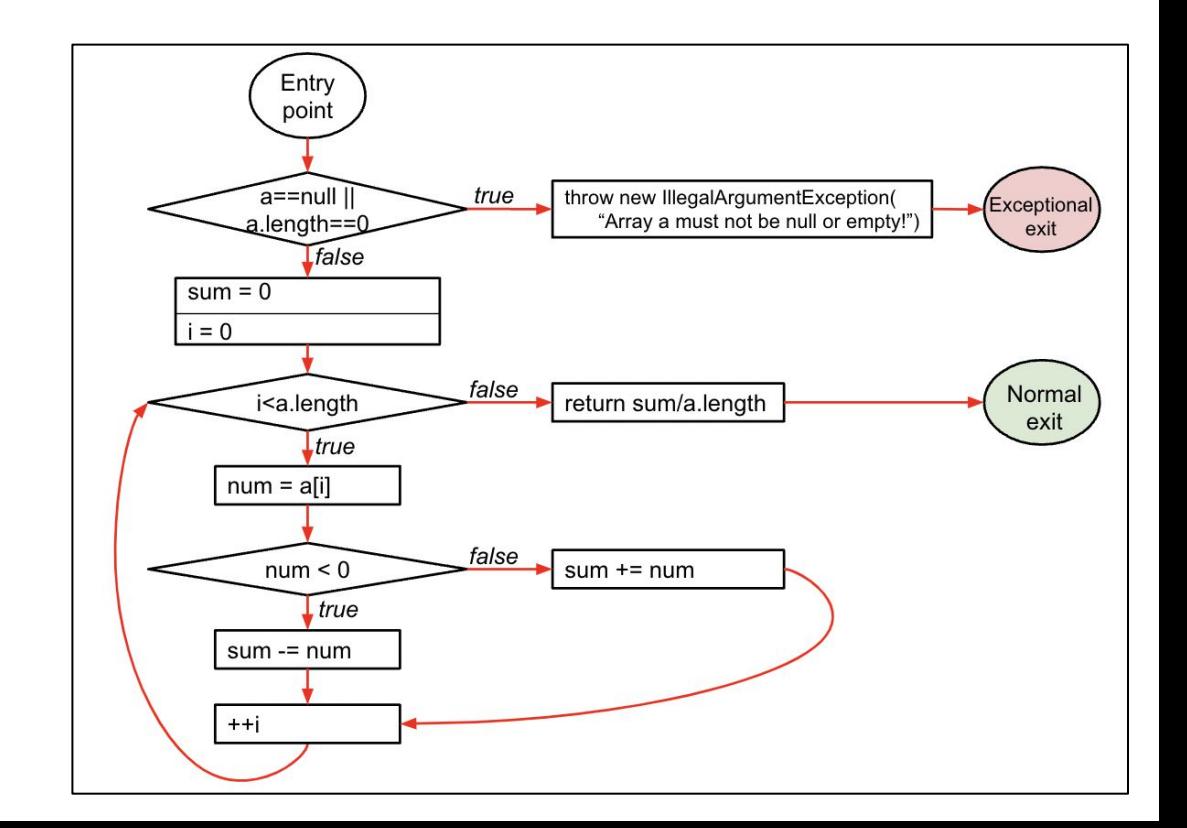

# Condition coverage vs. decision coverage

## **Terminology**

- **Condition**: a boolean expression that cannot be decomposed into simpler boolean expressions (atomic).
- **● Decision**: a boolean expression that is composed of conditions, using 0 or more logical connectors (a decision with 0 logical connectors is a condition).
- **Example:** if  $(a | b) \{ ... \}$ 
	- *■ a* and *b* are *conditions.*
	- The boolean expression *a* | *b* is a *decision.*

# Condition coverage vs. decision coverage

## **Terminology**

- 
- **Decision**: a boolean expression that is composed of conditions, using 0 or more logical connectors (a decision with 0 logical connectors is a condition).
- **Example:** if  $(a | b) \{ ... \}$ 
	- *■ a* and *b* are *conditions.*
	- The boolean expression *a* | *b* is a *decision.*

## Decision coverage

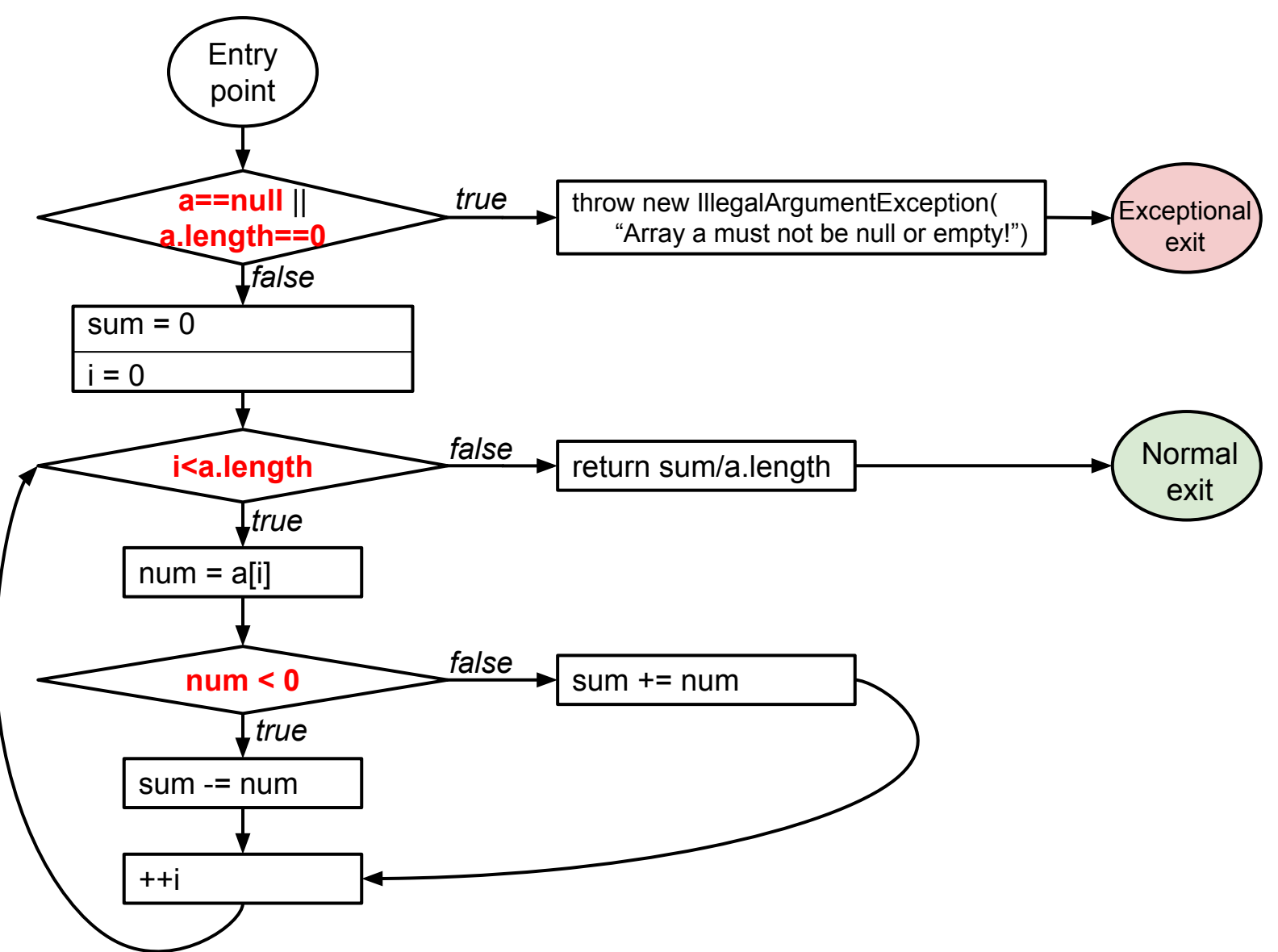

## Decision coverage

- **Every decision** in the program must take on **all possible outcomes** (true/false) **at least once.**
- = edge coverage in the assembly program

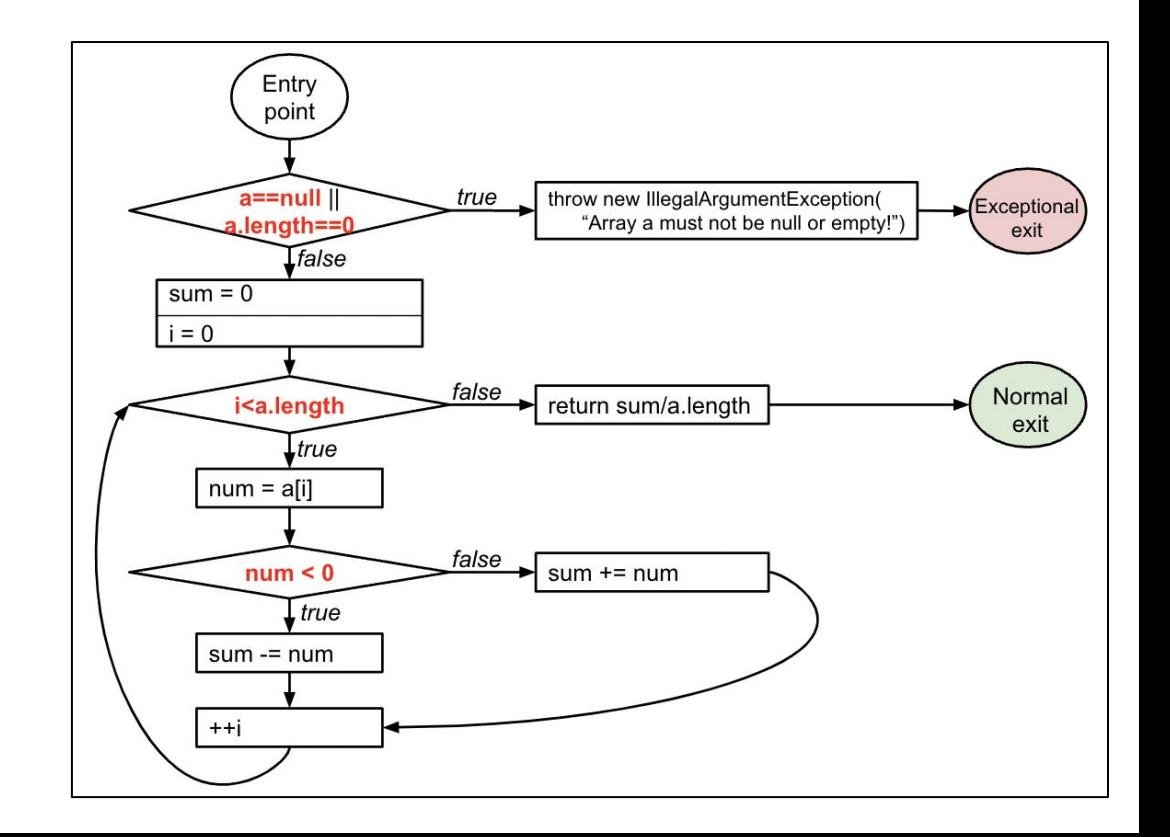

# Condition coverage vs. decision coverage

## **Terminology**

- **Condition**: a boolean expression that cannot be decomposed into simpler boolean expressions (atomic).
- 
- **Example:** if  $(a | b) \{ ... \}$ 
	- *■ a* and *b* are *conditions.*
	- The boolean expression *a* | *b* is a *decision.*

## Structural code coverage: subsumption

Given two coverage criteria A and B,

**A subsumes B** iff **satisfying A implies satisfying B**

- Subsumption relationships:
	- 1. Does statement coverage subsume decision coverage?
	- 2. Does decision coverage subsume statement coverage?
	- 3. Does decision coverage subsume condition coverage?
	- 4. Does condition coverage subsume decision coverage?

Structural code coverage: subsumption

Given two coverage criteria A and B,

**A subsumes B** iff **satisfying A implies satisfying B**

- Subsumption relationships:
	- **1. Statement** coverage **does not subsume decision** coverage
	- **2. Decision** coverage **subsumes statement** coverage
	- **3. Decision** coverage **does not subsume condition** coverage
	- **4. Condition** coverage **does not subsume decision** coverage

There are more coverage criteria, including MC/DC. (MC/DC is required for safety-critical systems -- DO-178B/C.)

## Decision coverage vs. condition coverage

4 possible tests for the decision *a | b*:

1. 
$$
a = 0, b = 0
$$
  
2.  $a = 0, b = 1$   
3.  $a = 1, b = 0$ 

4. 
$$
a = 1, b = 1
$$

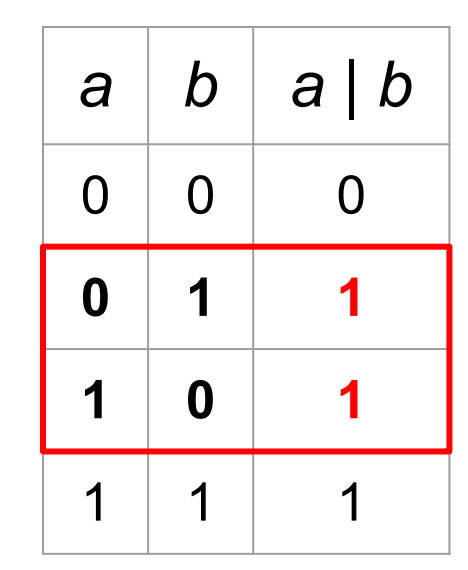

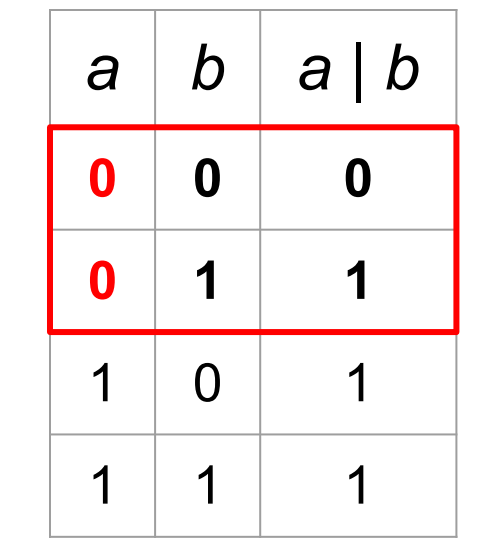

Satisfies **condition coverage** but **not decision coverage**

Does **not** satisfy **condition coverage** but **decision coverage**

Neither coverage criterion subsumes the other!

# Structural code coverage: summary

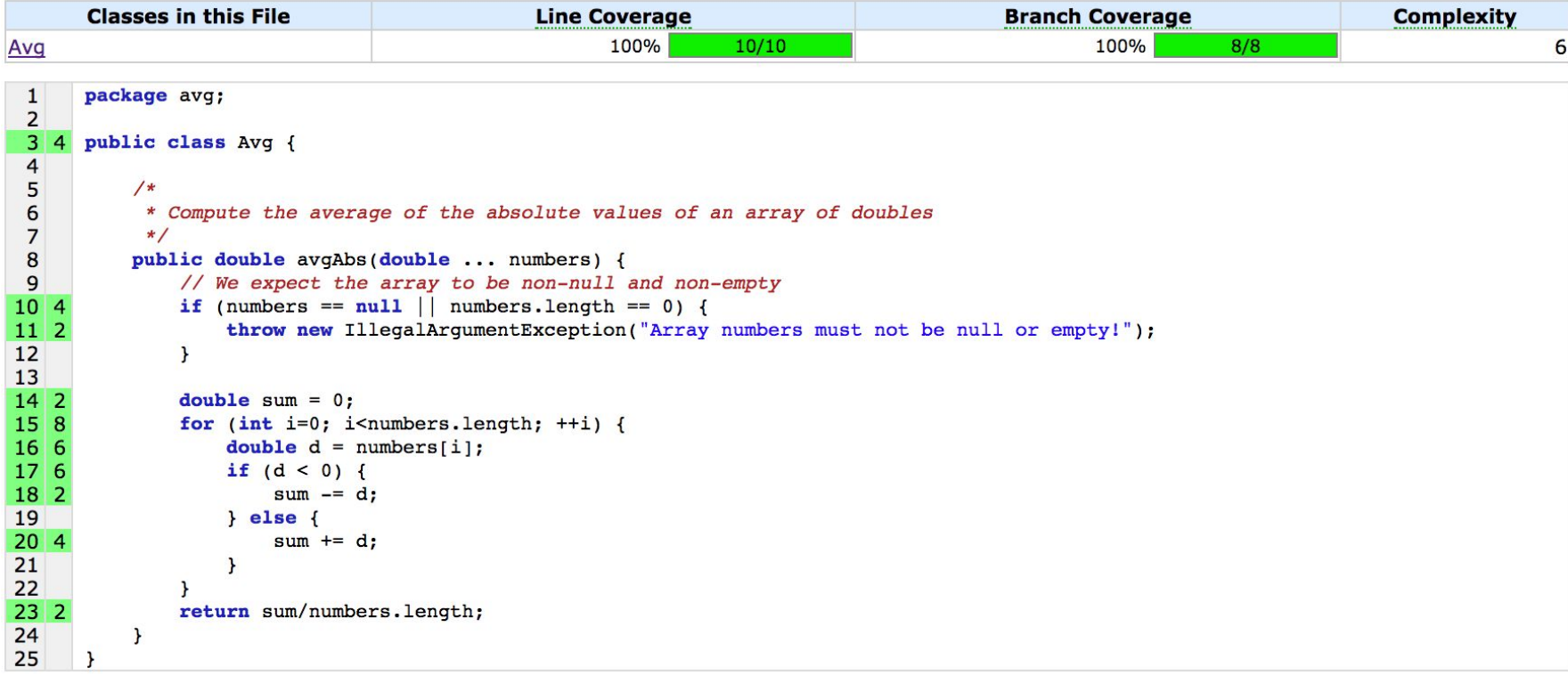

- Code coverage is easy to compute.
- Code coverage has an intuitive interpretation.
- Code coverage in industry: [Code coverage at Google](https://homes.cs.washington.edu/~rjust/publ/google_coverage_fse_2019.pdf)
- Code coverage itself is not sufficient!

# **Modified Condition/Decision Coverage (MC/DC)**

# MCDC: Modified condition and decision coverage

- **Every decision** in the program must take on **all possible outcomes** (true/false) **at least once**
- **Every condition** in the program must take on **all possible outcomes** (true/false) **at least once**
- **Each condition** in a decision has been shown to **independently affect** that decision's **outcome**. (A condition is shown to independently affect a decision's outcome by:

varying just that condition while holding fixed all other possible conditions.)

## Required for safety critical systems (DO-178B/C)

# MC/DC: an example

## if  $(a | b)$

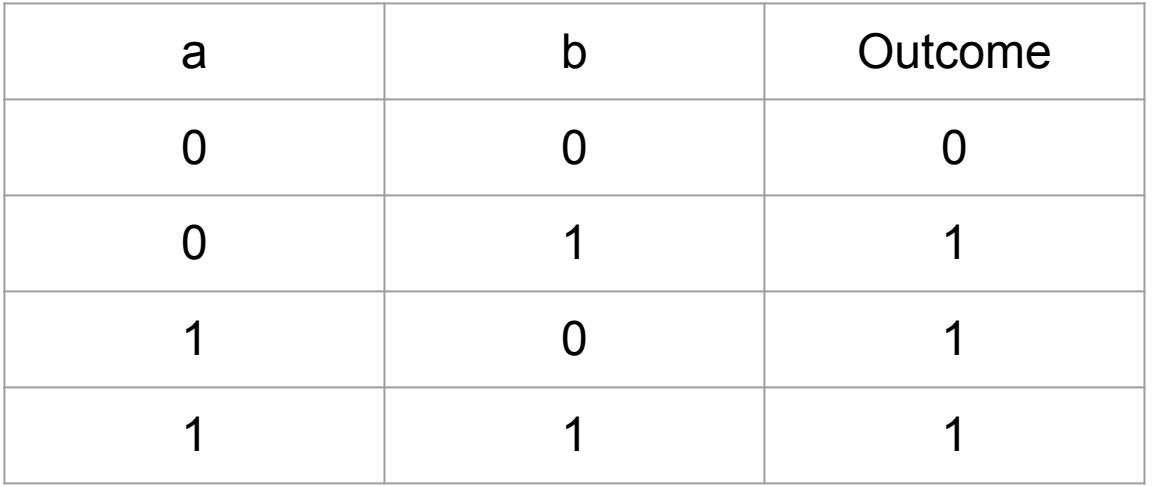

#### **MCDC**

- **● Decision** coverage
- **● Condition** coverage
- **● Each condition** shown to **independently affect outcome**

Which tests (combinations of a and b) satisfy MCDC?

# MC/DC: an example

## if  $(a | b)$

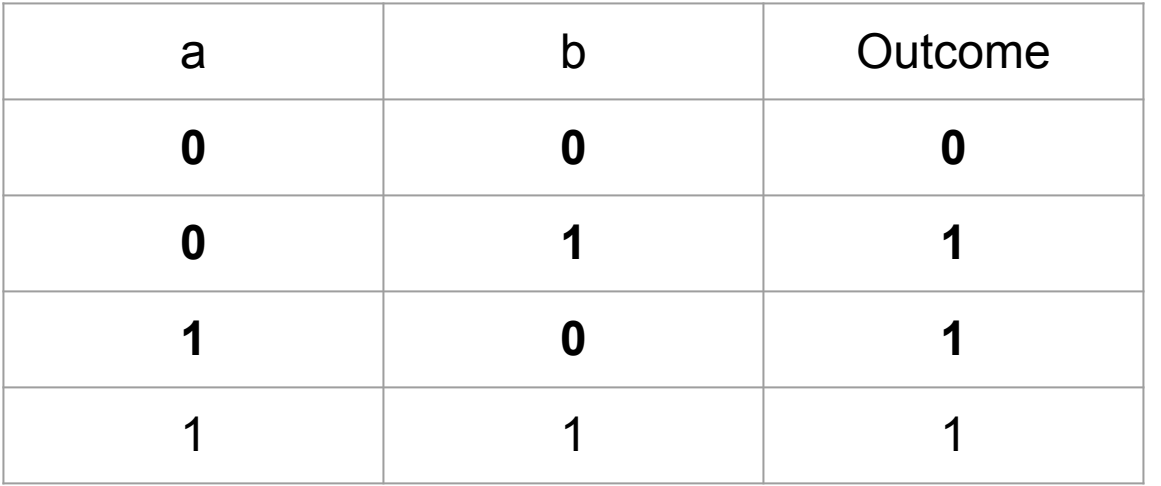

### **MCDC**

- **● Decision** coverage
- **● Condition** coverage
- **● Each condition** shown to **independently affect outcome**

MCDC is still cheaper than testing all possible combinations.

# MC/DC: another example

## if  $(a || b)$

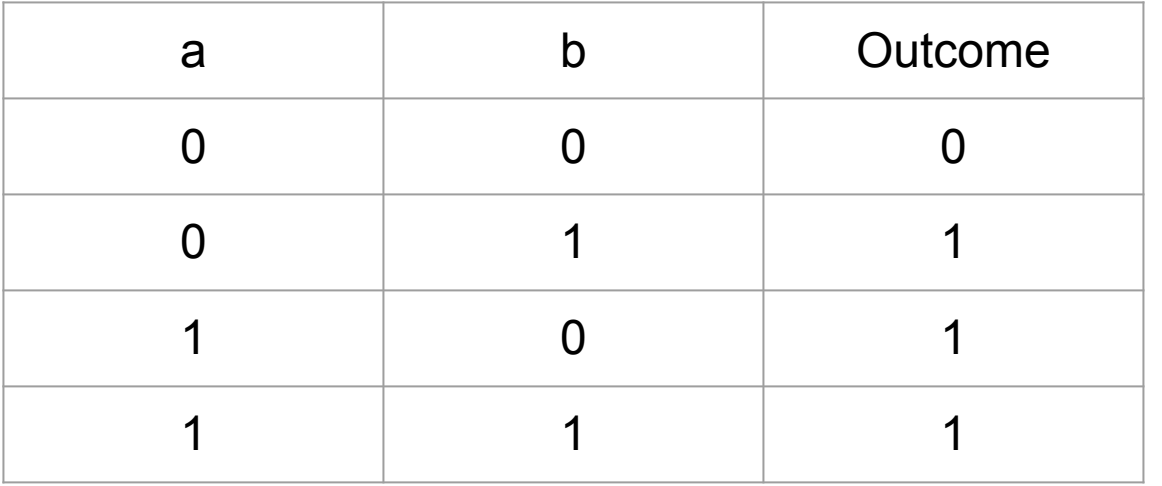

### **MCDC**

- **● Decision** coverage
- **● Condition** coverage
- **● Each condition** shown to **independently affect outcome**

Why is this example different?

# MC/DC: another example

## if  $(a || b)$

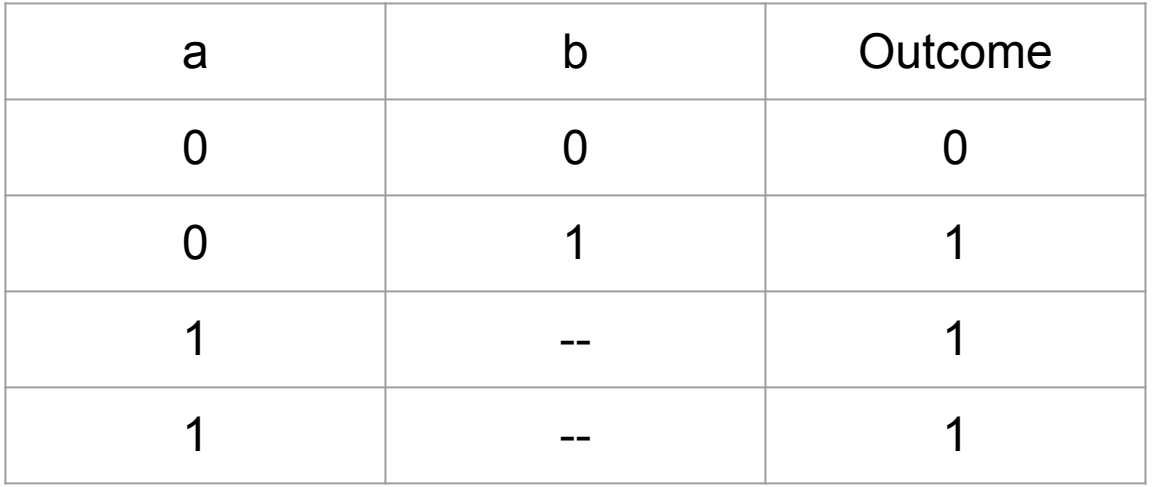

### **MCDC**

- **● Decision** coverage
- **● Condition** coverage
- **● Each condition** shown to **independently affect outcome**

Short-circuiting operators may not evaluate all conditions.

# MC/DC: yet another example

## if (!a) ... if (a || b)

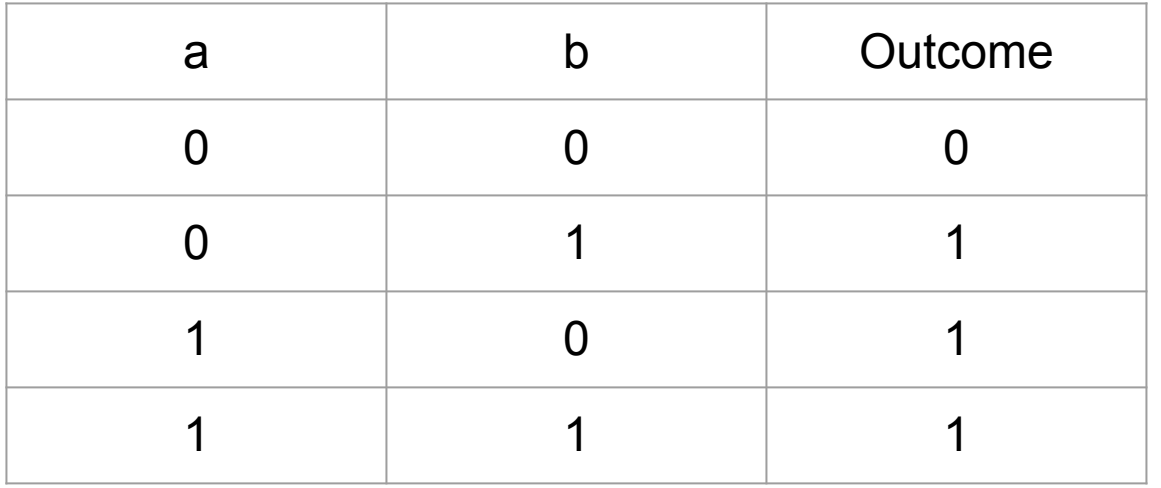

### **MCDC**

- **● Decision** coverage
- **● Condition** coverage
- **● Each condition** shown to **independently affect outcome**

## What about this example?

# MC/DC: another example

## if (!a) ... if (a || b)

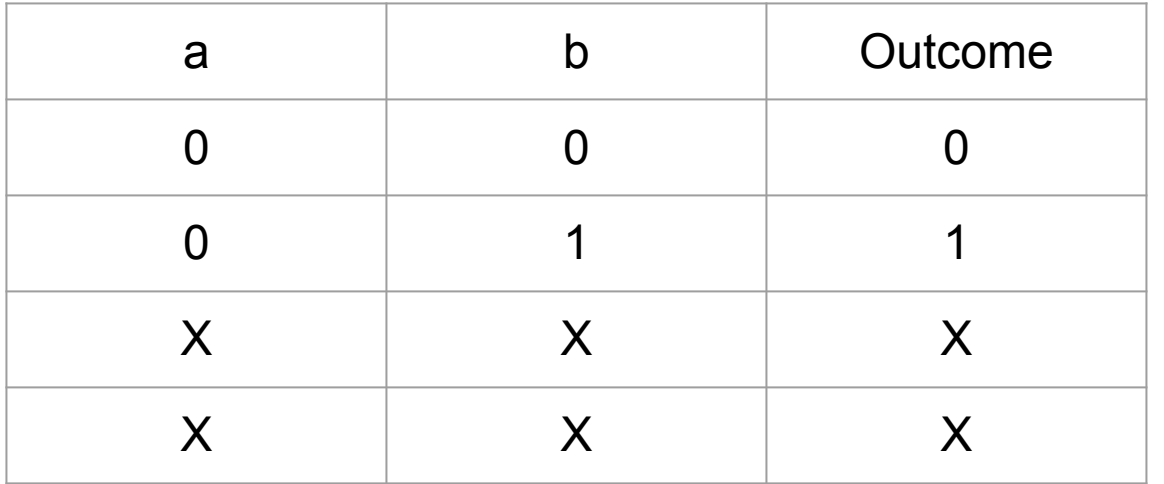

### **MCDC**

- **● Decision** coverage
- **● Condition** coverage
- **● Each condition** shown to **independently affect outcome**

Not all combinations of conditions may be possible.

MCDC: complex expressions

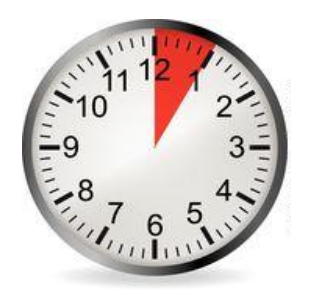

**Provide an MCDC-adequate test suite for:**

- 1. a | b | c
- 2. a & b & c

a | b | c

| a        | $\mathsf b$    | $\mathbf C$ |
|----------|----------------|-------------|
| $\Omega$ | $\overline{0}$ | $\Omega$    |
| $\Omega$ | $\overline{0}$ | 1           |
| $\Omega$ | 1              | $\Omega$    |
| ∩        | 1              | ↿           |
| 1        | 0              | $\Omega$    |
| 1        | U              | ◀           |
| 1        | 1              | ⋂           |
|          |                | ◢           |

# a & b & c

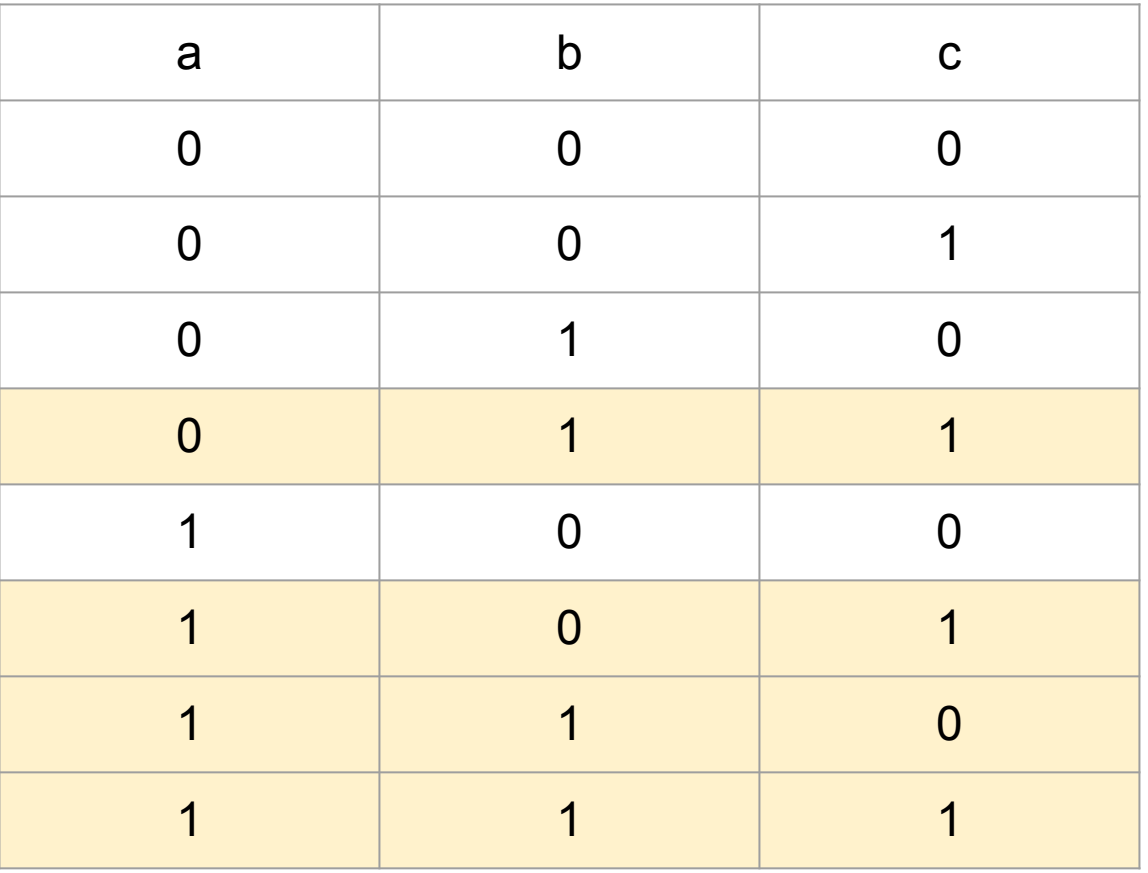